### Antitrust Notice

- The Casualty Actuarial Society is committed to adhering strictly<br>to the letter and spirit of the antitrust laws. Seminars conducted<br>under the auspices of the CAS are designed solely to provide a<br>forum for the expression
- Under no circumstances shall CAS seminars be used as a means<br>for competing companies or firms to reach any understanding<br>expressed or implied that restricts competition or in any way<br>impairs the ability of members to e
- It is the responsibility of all seminar participants to be aware of<br>antitrust regulations, to prevent any written or verbal<br>discussions that appear to violate these laws, and to adhere in<br>every respect to the CAS antitru

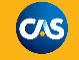

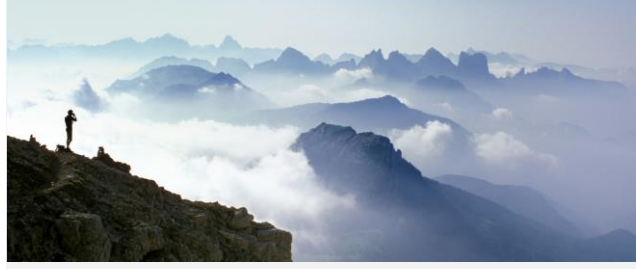

Bayesian Loss Development for Real People David R. Clark, FCAS Munich Re America – March 2021

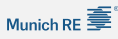

#### Agenda

 $\text{Munich RE} \widehat{\equiv}^{\!\!\! \text{!`}}$ 

- 1. Business Context: Why we are doing this?
- 2. Basic Model: Combining Triangles
- 3. Extended Model: What about the tail?
- 4. Next Steps: Setting the Parameters

### Business Context: Why are we doing this?

# 

#### Business Context:

Goal is to improve estimation of loss development patterns for individual clients.

Including benchmark patterns helps stabilize this estimation.

Avoid two extremes of relying solely on client data (variance) and using benchmark for everyone (bias).

#### Basic Model

# $\text{Munich RE} \widehat{\overline{\P}}$

- Use conjugate distributions for simple implementation [*we are skipping the math for today*]
- Related to Chain Ladder method and applies to each age-to-age (ATA) factor

We will start with a blending example to build intuition.

#### Combining Triangles: Possible Even for Different Sizes

# $\mathsf{Munich}\, \mathsf{RE} \, \widehat{\overline{\bigoplus}}$

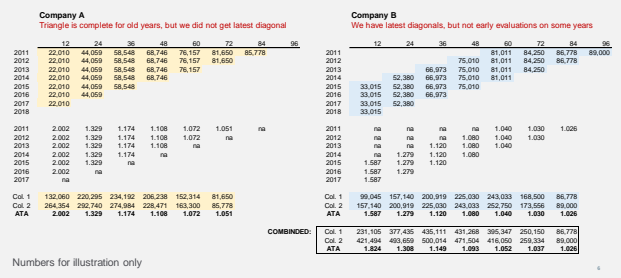

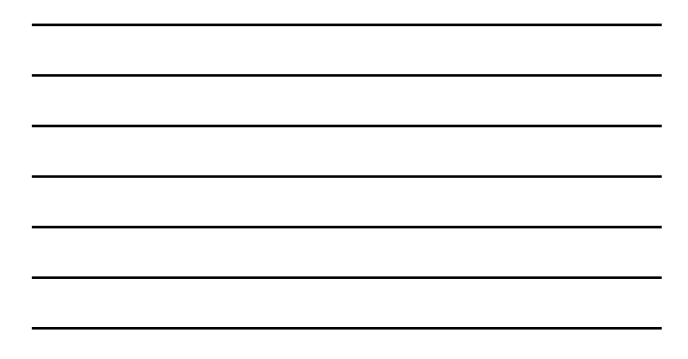

Basic Model

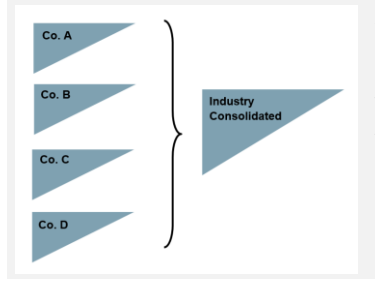

### $\text{Munich RE} \widehat{\overline{\P}}$

 $\text{Munich RE} \widehat{\overline{\bigcirc\!\!\!\!\!\!\!\!\!\!}}^\circ$ 

An Industry consolidated triangle may be the source of a benchmark pattern.

But it does not need to be a full triangle as we have seen: it can be a weighted average from selections for each company.

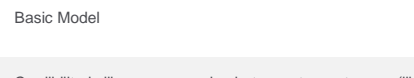

Credibility is like a compromise between two extremes (like variance/bias tradeoff).

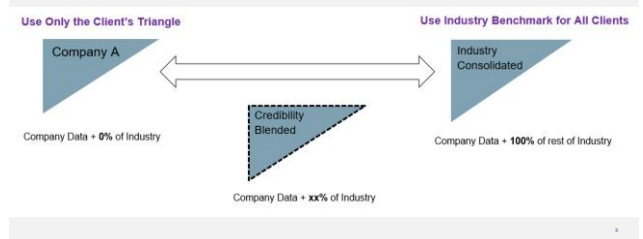

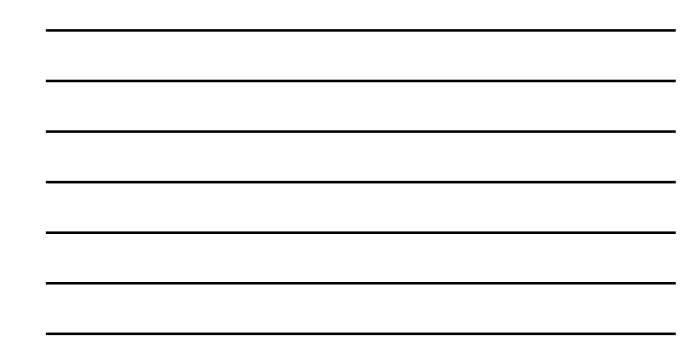

Basic Model

Munich RE

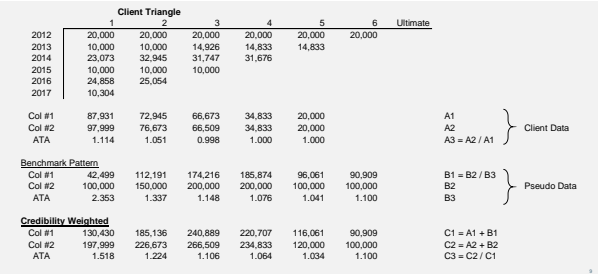

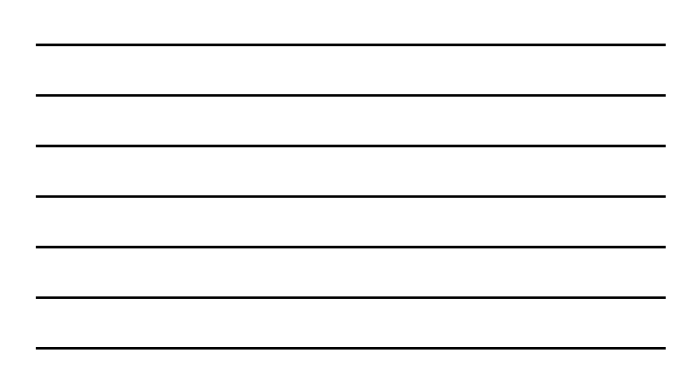

#### Basic Model

 $\text{Munich RE} \widehat{\equiv}$ 

In the basic model, the actual client data is smoothed by supplementing it with "*pseudo data*" from the benchmark, which acts as ballast.

This is equivalent to a Bayesian credibility formula using a conjugate prior. Two alternative derivations can be found in the two papers below.

Clark, D.R. "Introduction to Bayesian Loss Development" *CAS Forum* 2016. <https://www.casact.org/pubs/forum/16sforum/Clark.pdf>

Shi, Peng and Brian M. Hartman, "Credibility in Loss Reserving", *CAS Forum* 2014 .<br>/www.casact.org/pubs/forum/14sumforumv2/Shi\_Hartman.pdf

Basic Model

 $\text{Munich RE} \widehat{\equiv}$ 

The concept of pseudo data:

"Conjugate priors… have the desirable feature that prior information can be viewed as 'fictitious sample information' in that it is combined with the sample in exactly the same way that additional sample information would be combined.

"The only difference is that the prior information is 'observed' in the mind of the researcher, not in the real world."

- Bayesian Econometric Methods; Koop, Poirier & Tobias

PS: This is also what is done in ISO state advisory loss cost circulars.

Extended Model

# $\mathsf{Munich}\, \mathsf{RE} \, \widehat{\overline{\bigoplus}}$

A limitation of the Basic Model:

- Each age-to-age (ATA) factor, or column of the triangle, is treated independently
- This means that we would use the benchmark "tail" even if ATA factors from the client were consistently less than the benchmark.

Shi & Hartman address this by introducing a correlation structure in the model.

An alternative is to first "nudge" the benchmark before applying the Basic Model.

#### Extended Model

# Munich RE

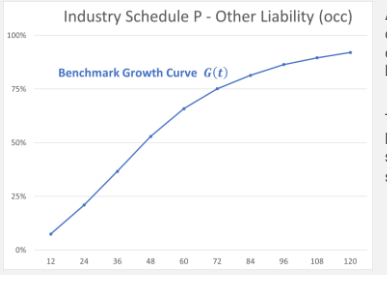

Actuaries select a benchmark development pattern (growth curve) for representative business segments.

The selected benchmarks may be based on data from various sources and judgmentally smoothed.

#### Extended Model

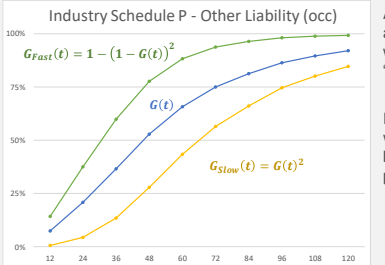

# $\text{Munich RE} \widehat{\overline{\P}}$

As a simplified method for setting a range around the benchmark, we can start by setting "fast" and "slow" patterns.

In this derivation, the benchmark will always be the exact midpoint between the fast and slow patterns.

#### Extended Model

# $\text{Munich RE} \widehat{\equiv}^{\!\!\! \text{!`}}$

We will assume that each client has a development pattern that is a weighted average of the "Fast" and "Slow" patterns around the benchmark.

If the weight for company *j* is exactly 50%/50%, then the benchmark pattern is used.

To start, we will constrain the weights to be between 0% and 100%. The parameter *p* is assumed to be a random variable from a beta distribution.

$$
G(age|j) = p_j \cdot G_{Fast}(age) + (1 - p_j) \cdot G_{slow}(age)
$$

$$
0\,\leq\,p_j\,\leq\,1
$$

#### Extended Model

### Munich RE **三**

The form of the model is a linear combination of two "basis functions" (fast and slow). A simple form of *Regression Spline*

The weight parameter  $p$  can be estimated various ways, along with its standard error.

Ideally, we damp this parameter close to .500 based on assigning a prior distribution (e.g., a Beta Distribution). If we assume a prior uniformly distributed between 0 and 1, then the variance of

hypothetical means = 1/12.

#### Extended Model

### $\text{Munich RE} \widehat{\equiv}$

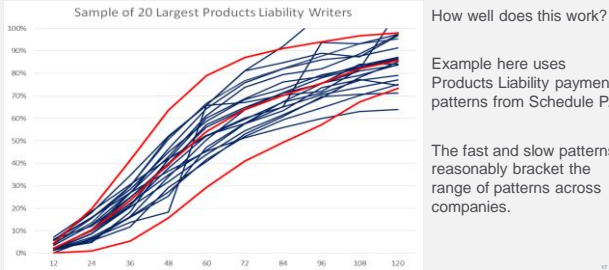

Example here uses Products Liability payment patterns from Schedule P.

The fast and slow patterns reasonably bracket the range of patterns across companies.

Next Steps: Selecting the Prior Distribution

### $\mathsf{Munich}\, \mathsf{RE} \, \widehat{\overline{\bigoplus}}$

How do we set the spread around the benchmark parameter?

#### Subjective Bayes:

- Business expertise selects the range of possible values For example: how much faster or slower than average can a company settle its claims?
- "Subjunctive Bayes" (Stephen Senn):
- Set prior parameters to get the credibility-weighted result that makes sense
- Empirical Bayes:
- How much actual spread is there among the companies (or states)? Data Scientists call this cross validation
- 

Next Steps: Selecting the Prior Distribution

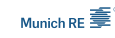

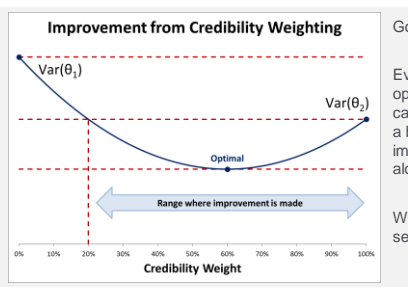

#### Good News !

Even if we cannot estimate the optimal credibility perfectly, we can select a value that produces a blended estimate that is an improvement on either estimator alone.

We are just looking for a sensible weighted average.

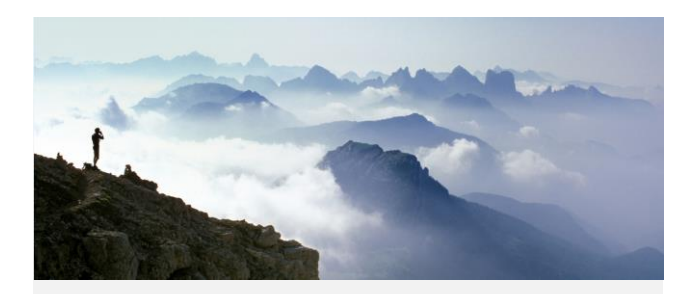

Thank you!

Munich RE  $\equiv$ 

Selected References

# $\mathsf{Munich}\, \mathsf{RE} \, \widehat{\overline{\bigoplus}}$

Clark, D.R. "*Introduction to Bayesian Loss Development*" CAS Forum 2016.<br><https://www.casact.org/pubs/forum/16sforum/Clark.pdf>

Korn, U.A. "*Strategies for Modeling Loss Development: Curve Fitting, Credibility and Layer Adjustments"*<br>Variance 2017, Volume 11, Issue 01<br><http://www.variancejournal.org/issues/11-01-02/95.pdf>

Racine, J.S., "*A Primer on Regression Splines*", CRAN library [https://cran.r-project.org/web/packages/crs/vignettes/spline\\_primer.pdf](https://cran.r-project.org/web/packages/crs/vignettes/spline_primer.pdf)

Senn, S. "*Two Cheers for P-Values?"* Journal of Epidemiology and Biostatistics (2001) <https://www.stat.washington.edu/peter/342/Senn.pdf>

Shi, Peng and Brian M. Hartman, "Credibility in Loss Reserving", *CAS Forum* 2014 [http://www.casact.org/pubs/forum/14sumforumv2/Shi\\_Hartman.pdf](http://www.casact.org/pubs/forum/14sumforumv2/Shi_Hartman.pdf)

# Strategies for Working with Loss Development Factors

Uri Korn, FCAS Ratemaking, Product, and Modeling Seminar March 16, 2021

# Blending LDFs

- LDFs are volatile<br>• To reduce LDF vol
	- To reduce LDF volatility, leverage 2 related pieces of information
	- 1. Adjacent LDFs Fit a curve 2. Related LDFs Blend with credibility

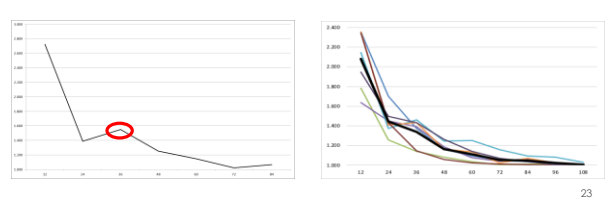

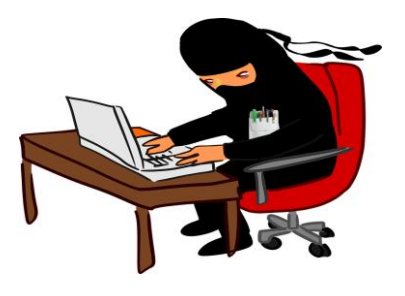

**The LDF Ninja**

24

# Part 1) LDF Curves

25

# Inverse Power Curve

(Sherman 1984)

*log(LDF – 1) = A + B × log(age)*\*

o Easy to implement

o But often poor fit to the data

\* Using *age* instead of *1 / age*, since the regression equations are equivalent. Also, ignoring the *c* parameter 26

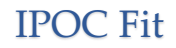

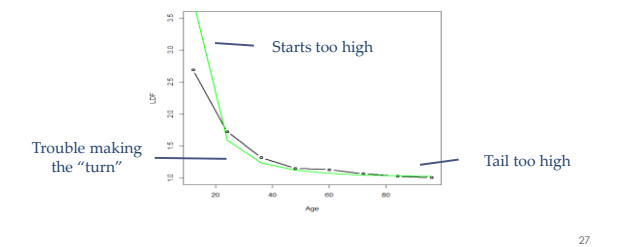

# Problem with the IPOC

- Weights (assumed variances) aren't accurate
	- o Tail LDFs are more volatile
	- o High volatility at initial ages due to lack of volume (longer tailed lines)

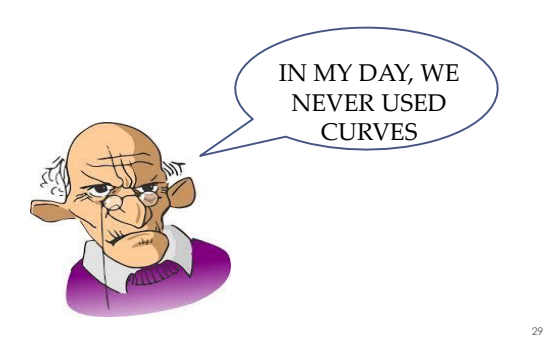

# Double IPOC (DIPOC)

- Modify the weights of the Inverse Power Curve
- Weights are a function of age and loss volume • Use a weighted Gamma regression instead
- Fit a curve to the variance/weights by age
	- 1. Fit simultaneously with LDFs
	- 2. Or calculate directly from triangle beforehand

# DIPOC Fit

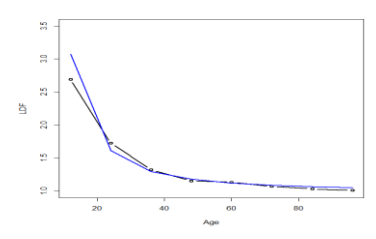

Improved, but still flawed ...

# Smoothed IPOC (SMIPOC)

32

33

- Double IPOC with regression splines o (Concept borrowed from England & Verall 2001)
- Adds flexibility to the curve
- Can still be done in Excel

# How do Splines work?

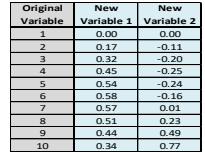

- Performs a special transformation on a variable (such as age)
- Run a regular regression on the new variables instead • Enables a better fit to the data at the cost of additional variables
	-

Splines Example

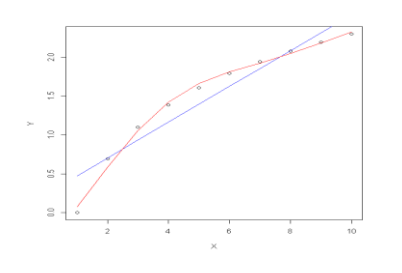

34

35

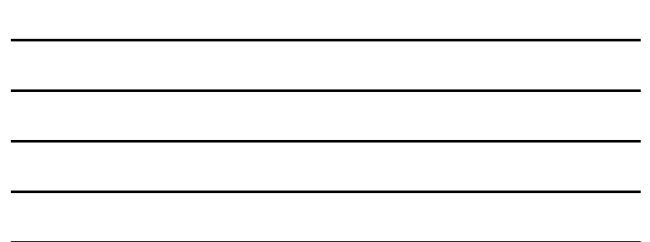

SMIPOC Fit

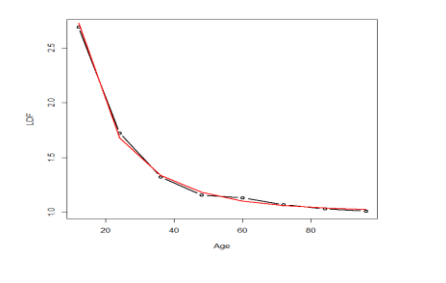

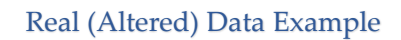

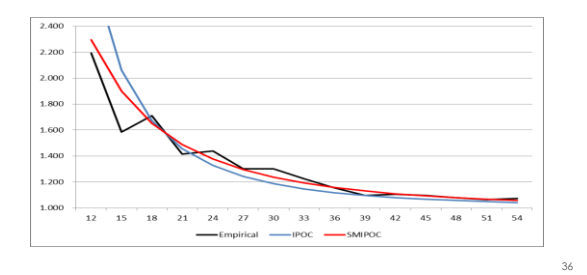

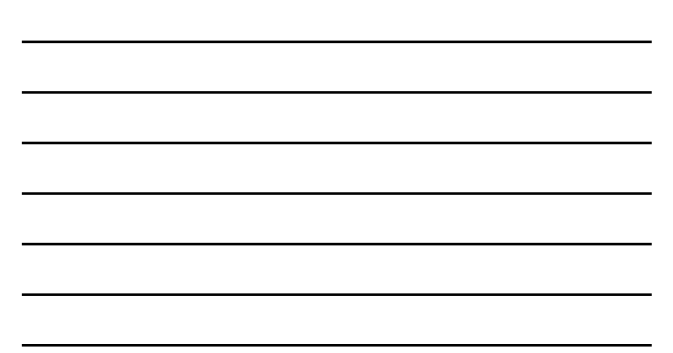

# Inverse Power Distributions

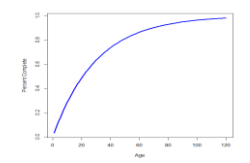

- Model the percent completion distribution instead • Idea inspired by Clark 2003
- Use a similar inverse power function to define the CDF (and likelihood)

37

38

39

Inverse Power Distributions

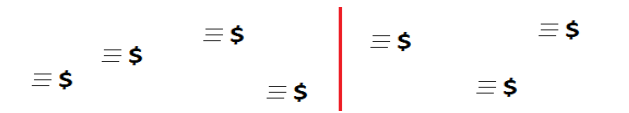

- Fit a distribution directly to the age of each dollar
- Similar to fitting ILFs, but is right truncated because of the unknown future

### Smoothed Inverse Power Distribution (SMIPOD)

- Similar to before, use regression splines
- Better fit to data

# SMIPOD Fit

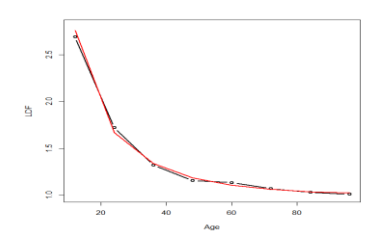

40

41

42

• Only 3 parameters!

# Part 2) Credibility

# **Credibility**

• Best answer to the trade off between: o Fewer stable heterogeneous segments o Many volatile homogenous segments

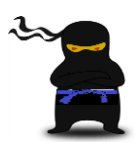

# Bayesian Credibility

- You find a toothbrush on the subway! It looks semi-clean! Should you use it?
- 

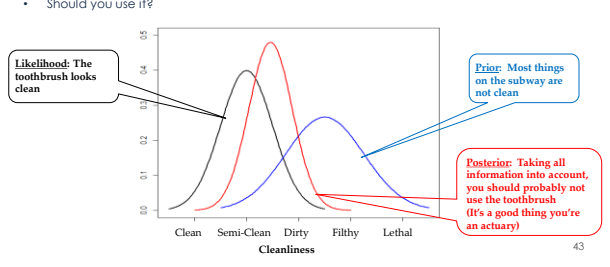

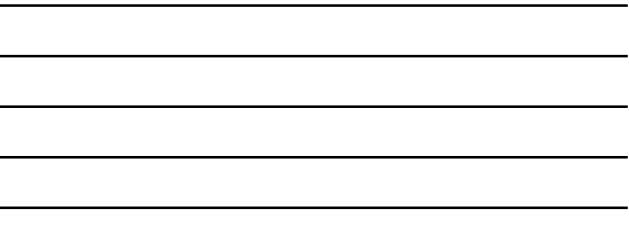

Bayesian Credibility on a Curve or Distribution

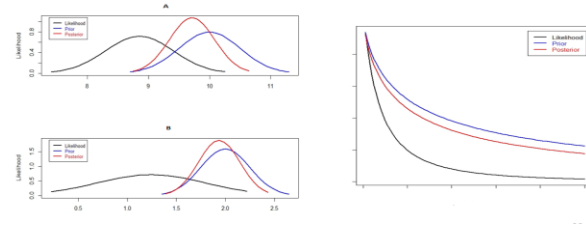

44 • Performs credibility weighting on the parameters simultaneously while fitting the curve/distribution

### Implementing Bayesian Credibility in Excel

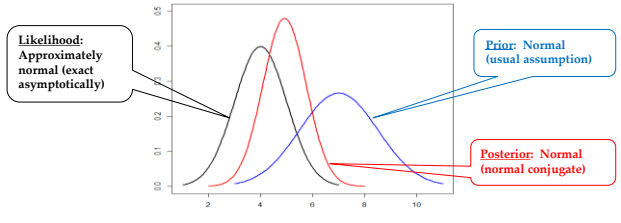

• Maximum Likelihood Estimation (e.g. via Solver) returns the mode of the distribution

Implementing Bayesian Credibility in Excel

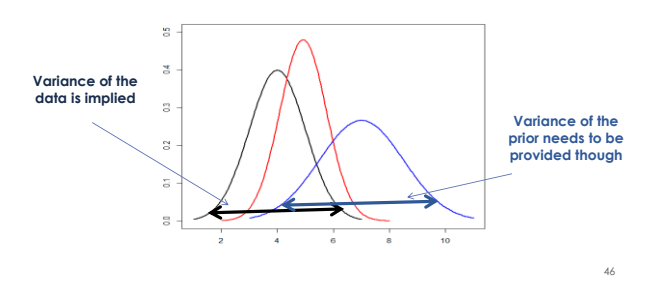

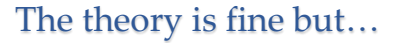

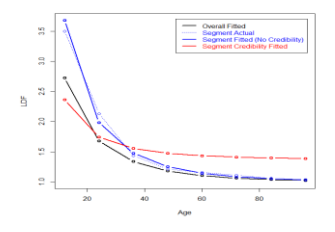

47

48

• (This only happens when credibility weighting multiple parameters)

# Fixing the Credibility

- The prior should be calculated on the curve parameters
- What are the parameters? **Intercept & Slope**
- But what if we… • **LDF1 & LDF2 Intercept & Slope Entire LDF Curve**
- Calculate the prior on the two predicted LDFs (even if the inversion wasn't performed)

# Fixed SMIPOC

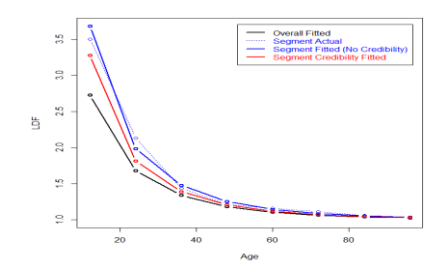

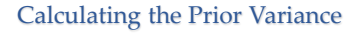

- How do we calculate this prior variance? o (Equivalent to Between Variance and Z)
- Options:
	- o Build a Bayesian model
	- o Holdout/Cross validation
	- o Buhlmann-Straub

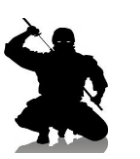

### Buhlmann-Straub

- Remember: We are using LDF parameters
- Use the Buhlmann-Straub formulas on the actual LDFs as an approximation
- Fit a curve by age to smooth them out

49

# Part 3) Excel Template

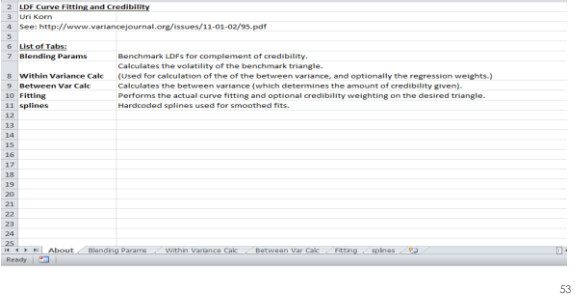

 $\mathbb{A}$ 

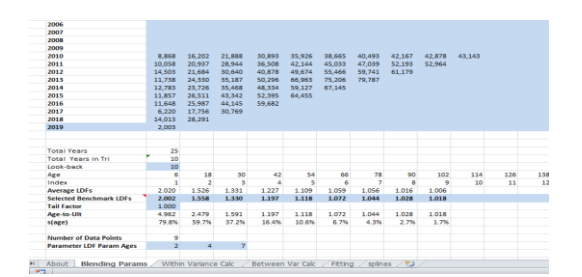

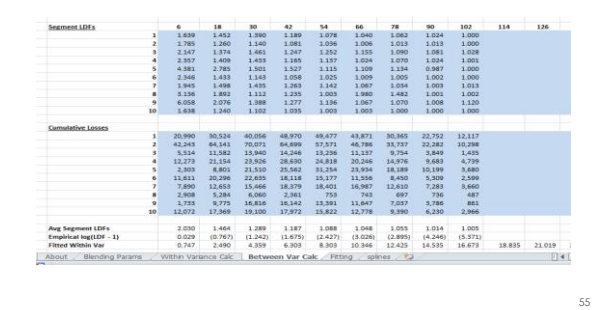

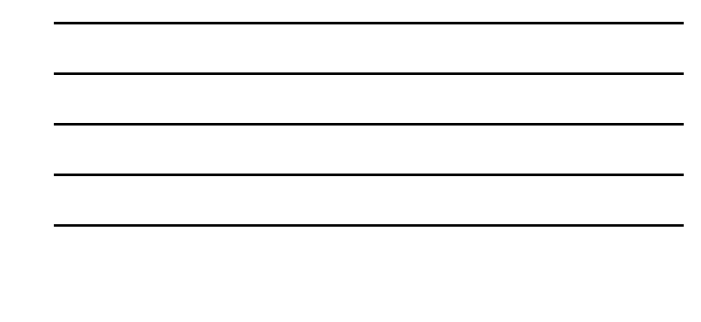

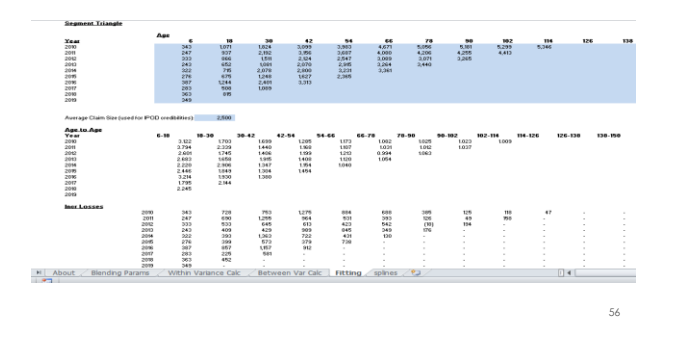

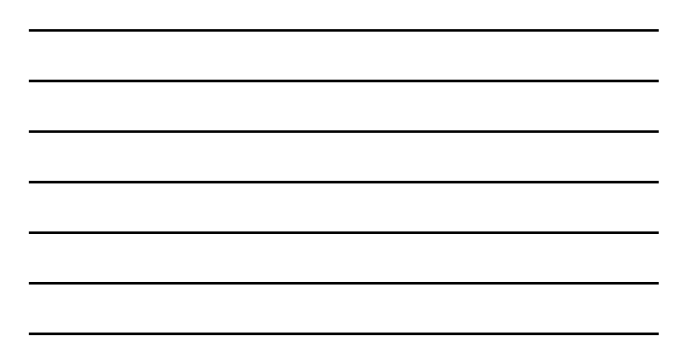

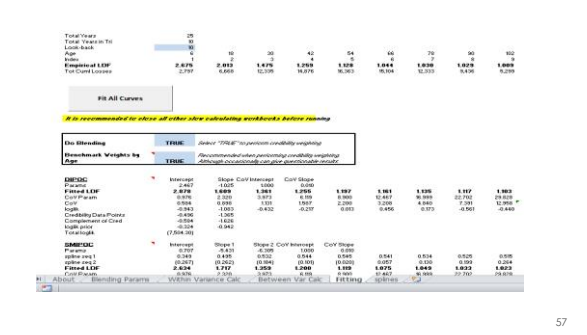

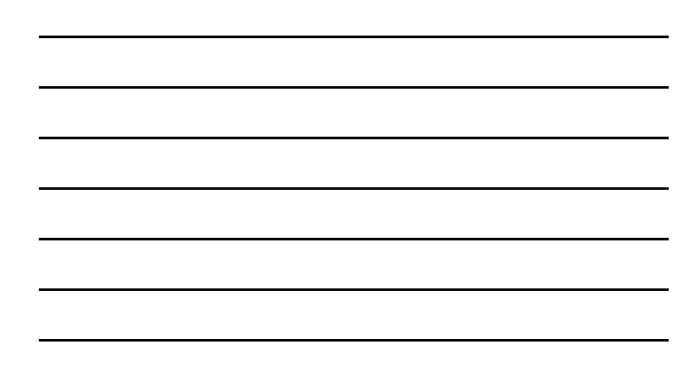

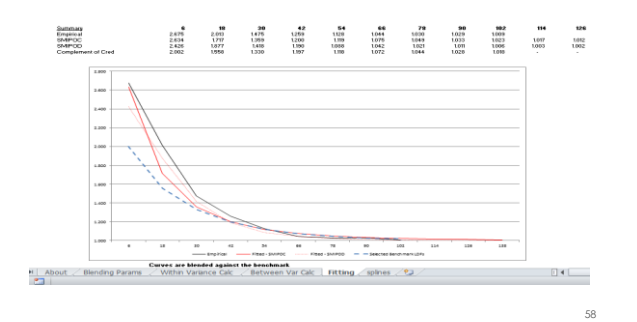

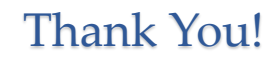

For more details, refer to: http://www.variancejournal.org/issues/11-01-02/95.pdf

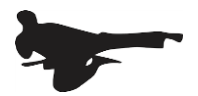